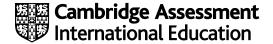

# Cambridge International AS & A Level

| COMPUTER SCIENCE  | CE        | 9618/41             |
|-------------------|-----------|---------------------|
| Paper 4 Practical | Oc        | tober/November 2022 |
| MARK SCHEME       |           |                     |
| Maximum Mark: 75  |           |                     |
|                   |           |                     |
|                   |           |                     |
|                   | Published |                     |

This mark scheme is published as an aid to teachers and candidates, to indicate the requirements of the examination. It shows the basis on which Examiners were instructed to award marks. It does not indicate the details of the discussions that took place at an Examiners' meeting before marking began, which would have considered the acceptability of alternative answers.

Mark schemes should be read in conjunction with the question paper and the Principal Examiner Report for Teachers.

Cambridge International will not enter into discussions about these mark schemes.

Cambridge International is publishing the mark schemes for the October/November 2022 series for most Cambridge IGCSE™, Cambridge International A and AS Level components and some Cambridge O Level components.

This document consists of 23 printed pages.

© UCLES 2022 [Turn over

## **Generic Marking Principles**

These general marking principles must be applied by all examiners when marking candidate answers. They should be applied alongside the specific content of the mark scheme or generic level descriptors for a question. Each question paper and mark scheme will also comply with these marking principles.

#### GENERIC MARKING PRINCIPLE 1:

Marks must be awarded in line with:

- the specific content of the mark scheme or the generic level descriptors for the question
- the specific skills defined in the mark scheme or in the generic level descriptors for the question
- the standard of response required by a candidate as exemplified by the standardisation scripts.

### **GENERIC MARKING PRINCIPLE 2:**

Marks awarded are always whole marks (not half marks, or other fractions).

#### **GENERIC MARKING PRINCIPLE 3:**

## Marks must be awarded **positively**:

- marks are awarded for correct/valid answers, as defined in the mark scheme. However, credit
  is given for valid answers which go beyond the scope of the syllabus and mark scheme,
  referring to your Team Leader as appropriate
- marks are awarded when candidates clearly demonstrate what they know and can do
- marks are not deducted for errors
- marks are not deducted for omissions
- answers should only be judged on the quality of spelling, punctuation and grammar when these
  features are specifically assessed by the question as indicated by the mark scheme. The
  meaning, however, should be unambiguous.

# GENERIC MARKING PRINCIPLE 4:

Rules must be applied consistently, e.g. in situations where candidates have not followed instructions or in the application of generic level descriptors.

## **GENERIC MARKING PRINCIPLE 5:**

Marks should be awarded using the full range of marks defined in the mark scheme for the question (however; the use of the full mark range may be limited according to the quality of the candidate responses seen).

#### GENERIC MARKING PRINCIPLE 6:

Marks awarded are based solely on the requirements as defined in the mark scheme. Marks should not be awarded with grade thresholds or grade descriptors in mind.

© UCLES 2022 Page 2 of 23

| Question | Answer                                                                                                    | Marks |
|----------|----------------------------------------------------------------------------------------------------|-------|
| 1(a)     | 1 mark per point:  • (global) 1D (Integer) array DataArray  • 100 elements                                                                                                    | 2     |
|          | Example program code:                                                                                                    |       |
|          | <pre>Python DataArray = [0 for I in range (100)]</pre>                                                                                                    |       |
|          | <pre>Java public static Integer[] DataArray = new Integer[100];</pre>                                                                                                    |       |
|          | VB.NET Dim DataArray(99) As Integer                                                                                                    |       |
| 1(b)     | <ul> <li>mark per point:</li> <li>Procedure ReadFile() header (and end where appropriate)</li> <li>opening file IntegerData.txt (for read)</li> <li>looping through the 100 elements // looping to end of file</li> <li>reading each (and all) value from file and storing in array</li> <li>closing file (in appropriate place)</li> </ul> | 6     |
|          | <ul> <li>1 mark per point:</li> <li>Exception Handling (for opening the file, or for reading values from the file)</li> <li>with appropriate catch and output messages</li> </ul>                                                                                                    |       |
|          | Example program code:                                                                                                    |       |
|          | <pre>Python def ReadFile():    global DataArray</pre>                                                                                                    |       |
|          | <pre>try:    TextFile = "IntegerData.txt"    File = open(TextFile, 'r')    for X in range(0, 100):         DataArray[X] = File.readline()         DataArray[X].rstrip('\n')         DataArray[X] = int(DataArray[X])    File.close() except IOError:    print("Count not find file")</pre>                                                  |       |

© UCLES 2022 Page 3 of 23

| Question | Answer                                                                                                    | Marks |
|----------|----------------------------------------------------------------------------------------------------|-------|
| 1(b)     | <pre>Java public static void ReadFile() {    String Filename = "IntegerData.txt";    try{       FileReader F = new FileReader(Filename);       BufferedReader Reader = new BufferedReader(F);       for(Integer X = 0; X &lt; 100; X++) {             DataArray[X] =       Integer.parseInt(Reader.readLine());       }       Reader.close();    }    catch(FileNotFoundException ex) {       System.out.println("No file found");    }    catch (IOException ex) {       System.out.println("No file found");    } } VB.NET Sub ReadFile()    try       Dim TextFile As String = "IntegerData.txt"       Dim FileReader As New System.IO.StreamReader(TextFile)       For X = 0 To 99             DataArray(X) = FileReader.ReadLine()       Next             FileReader.Close()       Catch ex As Exception             Console.WriteLine("Invalid file")       End Try End Sub</pre> |       |
| 1(c)     | 1 mark per point:                                                                                                    | 7     |
|          | <ul> <li>Function FindValues() (and end where appropriate) and input of data to search for in the array</li> <li>validation/casting(/storing as) of input as integer</li> <li>validation of input between 1 and 100 (inclusive)</li> <li>looping through all 100 array elements</li> <li>comparing input to each array element</li> <li>initialising counter to 0 and then adding 1 each time it is found</li> <li>Returning the total</li> </ul>                                                                                                    |       |

© UCLES 2022 Page 4 of 23

```
Question
                                    Answer
                                                                       Marks
  1(c)
         Example program code:
         Python
         def FindValues():
           global DataArray
             DataToFind = -1
             while(DataToFind < 1 or DataToFind > 100):
                 DataToFind = int(input("Enter a number between 1
         and 100"))
             Total = 0
             for X in range (0, 99):
                 if DataArray[X] == DataToFind:
                     Total = Total + 1
             return Total
         VB.NET
         Function FindValues()
           Dim DataToFind As Integer
             Console.WriteLine("Enter a number between 1 and 100")
             DataToFind = Console.ReadLine()
           Loop Until (DataToFind >= 1 And DataToFind <= 100)
           Dim Total As Integer = 0
             For X = 0 To 99
               If DataArray(X) = DataToFind Then
                  Total = Total + 1
               End If
             Next
           Return Total
         End Function
         Java
         public static Integer FindValues() {
           Integer DataToFind = -1;
           while(DataToFind < 1 || DataToFind > 100){
             System.out.println("Enter a number between 1 and
         100");
             Scanner in = new Scanner(System.in);
             DataToFind = in.nextInt();
           Integer Total = 0;
           for (Integer X = 0; X < 100; X++) {
             if(DataArray[X] == DataToFind){
               Total = Total + 1;
           return Total;
         }
```

| Question | Answer                                                                                                    | Marks |
|----------|----------------------------------------------------------------------------------------------------|-------|
| 1(d)(i)  | 1 mark per point:                                                                                                    | 3     |
|          | <ul> <li>Calling ReadFile() and then FindValues() (in the main program)</li> <li>storing/using return value from FindValues()</li> <li>outputting return value with appropriate message</li> </ul> |       |
|          | Example program code:                                                                                                    |       |
|          | <pre>Python ReadFile() print("The number appears " + str(FindValues()) + " times")</pre>                                                                                                    |       |
|          | <pre>Java public static void main(String[] args){   ReadFile();   Integer ReturnValue = FindValues();   System.out.println("The number was found " +   ReturnValue + " times"); }</pre>            |       |
|          | <pre>VB.NET Sub Main()   ReadFile()   Dim ReturnValue As Integer = FindValues()   Console.WriteLine("The number was found " &amp; ReturnValue   &amp; " times") End Sub</pre>                      |       |
| 1(d)(ii) | Screenshot showing 61 input and 2 output, e.g.                                                                                                    | 1     |
|          | Enter a number between 1 and 100<br>61<br>The number was found 2 times                                                                                                    |       |

| Question | Answer                                                                                                    | Marks |
|----------|----------------------------------------------------------------------------------------------------|-------|
| 1(e)     | <ul> <li>1 mark per point:</li> <li>procedure declaration (and end where appropriate) and outputting array contents at end of procedure and calling procedure from main program</li> <li>correct outer loop</li> <li> correct inner loop</li> <li> swapping all elements if in incorrect order</li> </ul> Example program code:                                                                                                    | 4     |
|          | <pre>Python def BubbleSort():     global DataArray      N = 100     for I in range(N-1):         for J in range(0, N-I-1):             if DataArray[J] &gt; DataArray[J+1]:                 DataArray[J], DataArray[J+1] =  DataArray[J+1], DataArray[J] #main ReadFile() print("The number appears " + str(FindValues()) + " times") BubbleSort() print(DataArray)  Java public static void BubbleSort() {</pre>                                                                                                    |       |
|          | <pre>Integer Temp = 0; for(Integer I = 0; I &lt; 100-1; I++){   for(Integer J = 0; J &lt; 100-I-1; J++){     if(DataArray[J] &gt; DataArray[J+1]){       Temp = DataArray[J];       DataArray[J] = DataArray[J+1];       DataArray[J+1] = Temp;     } }  for(Integer X = 0; X &lt; 100; X ++){     System.out.println(DataArray[X]);   } }  public static void main(String[] args){   ReadFile();   Integer ReturnValue = FindValues();   System.out.println("The number was found " + ReturnValue + " times");   BubbleSort(); }</pre> |       |

© UCLES 2022 Page 7 of 23

| Question | Answer                                                                                                    | Marks |
|----------|----------------------------------------------------------------------------------------------------|-------|
| 1(e)     | VB.NET  Sub Bubblesort()  Dim Outer As Integer = 100 - 1  Dim Swap As Boolean  Dim Inner As Integer  Dim Temp As Integer  Do  Inner = 0  Swap = False  Do  If DataArray(Inner) > DataArray(Inner + 1) Then  Temp = DataArray(Inner)  DataArray(Inner) = DataArray(Inner + 1)  DataArray(Inner + 1) = Temp  Swap = True  End If  Inner = Inner + 1  Loop Until Inner = Outer  Outer = Outer - 1  Loop Until Swap = False Or Outer = 0  For X = 0 To 99  Console.WriteLine(DataArray(X))  Next  End Sub  Sub Main()  ReadFile()  Dim ReturnValue As Integer = FindValues()  Console.WriteLine("The number was found " &  ReturnValue & " times")  Bubblesort()  End Sub |       |

| Question | Answer                                                                                                    | Marks |
|----------|----------------------------------------------------------------------------------------------------|-------|
| 2(a)(i)  | 1 mark per point:                                                                                                    | 5     |
|          | <ul> <li>class Card declaration (and end where appropriate)</li> <li>Private attributes declared Number as integer and Colour as string</li> <li>constructor header (and end where appropriate)</li> <li>taking 2 parameters</li> <li>assigning parameters to attributes</li> </ul> |       |
|          | Example program code:                                                                                                    |       |
|          | <pre>Python class Card:     #Number as integer     #Colour as string     definit(self, Number1, Colour1):         selfNumber = Number1;         selfColour = Colour1;</pre>                                                                                                    |       |

© UCLES 2022 Page 8 of 23

```
Question
                                      Answer
                                                                           Marks
         Java
 2(a)(i)
         class Card{
           private Integer Number;
           private String Colour;
           public Card(Integer Number1, String Colourp) {
              Number = Number1;
              Colour = Colourp;
            } }
         VB.NET
         Class Card
           Private Number As Integer
           Private Colour As String
           Sub New (Number1, Colourp)
              Number = Number1
              Colour = Colourp
           End Sub
         End Class
         1 mark per point:
                                                                                3
 2(a)(ii)
             1 get method as function (and end where appropriate) with no
             parameters...
             ...returning the value
             2nd correct get method
         Example program code:
         Python
         def GetNumber(self):
              return self. Number
         def GetColour(self):
              return self. Colour
         Java
         public Integer GetNumber() {
           return Number;
         public String GetColour(){
           return Colour;
         VB.NET
         Function GetNumber()
           Return Number
         End Function
         Function GetColour()
           Return Colour
         End Function
```

© UCLES 2022 Page 9 of 23

| Question  | Answer                                                                                                    | Marks |
|-----------|----------------------------------------------------------------------------------------------------|-------|
| 2(a)(iii) | 1 mark per point:                                                                                                    | 2     |
|           | <ul> <li>one card initialised as type Card</li> <li> all 15 cards initialised correctly as type Card</li> </ul>                                                                                                    |       |
|           | Example program code:                                                                                                    |       |
|           | <pre>Python OneRed = Card(1, "red") TwoRed = Card(2, "red") ThreeRed = Card(3, "red") FourRed = Card(4, "red") FiveRed = Card(5, "red")  OneBlue = Card(1, "blue") TwoBlue = Card(2, "blue") ThreeBlue = Card(3, "blue") FourBlue = Card(4, "blue") FiveBlue = Card(5, "blue")  OneYellow = Card(1, "yellow") TwoYellow = Card(2, "yellow") ThreeYellow = Card(3, "yellow") FourYellow = Card(4, "yellow")</pre>                                                                                                    |       |
|           | Java  CARD oneRed = new Card(1, "red");  CARD twoRed = new Card(2, "red");  CARD threeRed = new Card(3, "red");  CARD fourRed = new Card(4, "red");  CARD fiveRed = new Card(5, "red");  CARD oneBlue = new Card(1, "blue");  CARD twoBlue = new Card(2, "blue");  CARD threeBlue = new Card(3, "blue");  CARD fourBlue = new Card(4, "blue");  CARD fourBlue = new Card(1, "yellow");  CARD oneYellow = new Card(1, "yellow");  CARD threeYellow = new Card(2, "yellow");  CARD fourYellow = new Card(4, "yellow");  CARD fourYellow = new Card(4, "yellow");  CARD fourYellow = new Card(4, "yellow");  CARD fiveYellow = new Card(5, "yellow"); |       |

| Question  | Answer                                                                                                    | Marks |
|-----------|----------------------------------------------------------------------------------------------------|-------|
| 2(a)(iii) | VB.NET  Dim OneRed As New Card (1, "red")  Dim TwoRed As New Card(2, "red")  Dim ThreeRed As New Card(3, "red")  Dim FourRed As New Card(4, "red")  Dim FiveRed As New Card(5, "red")  Dim OneBlue As New Card(1, "blue")  Dim TwoBlue As New Card(2, "blue")  Dim ThreeBlue As New Card(3, "blue")  Dim FourBlue As New Card(4, "blue")  Dim FiveBlue As New Card(5, "blue")  Dim OneYellow As New Card(1, "yellow")  Dim TwoYellow As New Card(2, "yellow")  Dim ThreeYellow As New Card(3, "yellow")  Dim FourYellow As New Card(4, "yellow")  Dim FourYellow As New Card(5, "yellow")  Dim FiveYellow As New Card(5, "yellow") |       |
| 2(b)(i)   | <ul> <li>class Hand declaration (and end where appropriate)</li> <li>private attribute declarations; FirstCard as integer, NumberCards as integer</li> <li>private attribute array named Cards of type Card with 10 elements</li> <li>constructor with 5 Card objects as parameters</li> <li>assigning each Card parameter to the array (in constructor)</li> <li>initialising FirstCard to 0 and NumberCards to 5 (in constructor)</li> </ul>                                                                                                    | 6     |
|           | <pre>Python class Hand:     #Cards[10] as Card     #FirstCard as integer     #NumberCards as integer  definit(self, Card1, Card2, Card3, Card4, Card5):     selfCards = []     selfCards.append(Card1)     selfCards.append(Card2)     selfCards.append(Card3)     selfCards.append(Card4)     selfCards.append(Card4)     selfCards.append(Card5)     selfFirstCard = 0     selfNumberCards = 5</pre>                                                                                                    |       |

| Question | Answer                                                                                                    | Marks |
|----------|----------------------------------------------------------------------------------------------------|-------|
| 2(b)(i)  | <pre>Java class Hand{   private Card[] Cards = new Card[10];   private Integer FirstCard;   private Integer NumberCards;</pre>                                                                                                    |       |
|          | <pre>public Hand(CARD Card1, CARD Card2, CARD Card3, CARD Card4, CARD Card5) {    Cards[0] = Card1;    Cards[1] = Card2;    Cards[2] = Card3;    Cards[3] = Card4;    Cards[4] = Card5;    FirstCard = 0;    NumberCards = 5;    } }</pre> |       |
|          | VB.NET class Hand Private Cards(9) As Card Private FirstCard As Integer Private NumberCards As Integer                                                                                                    |       |
|          | <pre>Sub New(Card1, Card2, Card3, Card4, Card5)   Cards(0) = Card1   Cards(1) = Card2   Cards(2) = Card3   Cards(3) = Card4   Cards(4) = Card5   FirstCard = 0   NumberCards = 5   End Sub End Class</pre>                                 |       |
| 2(b)(ii) | <ul> <li>1 mark per point:</li> <li>function GetCard() header (and end where appropriate) taking (integer) parameter</li> <li>returning the card at parameter index in array</li> </ul>                                                    | 2     |
|          | <pre>Example program code: Python def GetCard(self, Position):     return selfCards[Position]</pre>                                                                                                    |       |
|          | <pre>Java public Card GetCard(Integer Position) {   return Cards[Position]; }</pre>                                                                                                    |       |
|          | VB.NET Function GetCard(Position) Return Cards(Position) End Function                                                                                                    |       |

© UCLES 2022 Page 12 of 23

| Question  | Answer                                                                                                    | Marks |
|-----------|----------------------------------------------------------------------------------------------------|-------|
| 2(b)(iii) | 1 mark per point:                                                                                                    | 2     |
|           | <ul> <li>2 variables (player 1 and player 2) of type Hand</li> <li>using constructor and sending the correct variables as parameters</li> </ul>                                                                                                    |       |
|           | Example program code:                                                                                                    |       |
|           | <pre>Python Player1 = Hand(OneRed, TwoRed, ThreeRed, FourRed, OneYellow) Player2 = Hand(TwoYellow, ThreeYellow, FourYellow, FiveYellow, OneBlue)</pre>                                                                                                    |       |
|           | <pre>Java Hand Player1 = new Hand(OneRed, TwoRed, ThreeRed, FourRed, OneYellow); Hand Player2 = new Hand(TwoYellow, ThreeYellow, FourYellow, FiveYellow, OneBlue);</pre>                                                                                                    |       |
|           | VB.NET  Dim Player1 As New Hand(OneRed, TwoRed, ThreeRed, FourRed, OneYellow)  Dim Player2 As New Hand(TwoYellow, ThreeYellow, FourYellow, FiveYellow, OneBlue)                                                                                                    |       |
| 2(c)(i)   | <ul> <li>function CalculateValue() header (and end where appropriate) taking one parameter and initialising score to 0</li> <li>looping through all 5 Card objects in parameter array</li> <li> adding 5 to score for red, 10 to score for blue, 15 to score if yellow</li> <li> adding each card number to score</li> <li>Using GetCard(), GetColour() and GetNumber() correctly</li> <li>Returning calculated score</li> </ul> | 6     |
|           | <pre>Example program code:  Python  def CalculateValue(Player):     Score = 0     for Count in range(0, 4):         CardGot = Player.GetCard(Count)         Score = Score + CardGot.GetNumber()         Colour = CardGot.GetColour()         if Colour == "red":</pre>                                                                                                    |       |

© UCLES 2022 Page 13 of 23

| Question | Answer                                                                                                    | Marks |
|----------|----------------------------------------------------------------------------------------------------|-------|
| 2(c)(i)  | Java                                                                                                    |       |
|          | <pre>public static Integer CalculateValue(Hand Player){    Integer Score = 0;    String Colour;    Card CardGot;    for(Integer X = 0; X&lt;5; X++) {         CardGot = Player.GetCard(X);         Score = Score + CardGot.GetNumber();         Colour = CardGot.GetColour();         if(Colour == "red") {             Score = Score + 5;         }else if(Colour == "blue") {             Score = Score + 10;         } else {             Score = Score + 15;         }}return Score;}</pre> |       |
|          | VB.NET                                                                                                    |       |
|          | Function CalculateValue(Player As Hand)  Dim Score As Integer = 0  Dim Colour As String  Dim CardGot As Card  For Count = 0 To 4  CardGot = Player.GetCard(Count)  Score = Score + CardGot.GetNumber()  Colour = CardGot.GetColour()  If Colour = "red" Then  Score = Score + 5  ElseIf Colour = "blue" Then  Score = Score + 10  Else  Score = Score + 15  End If  Next  Return Score  End Function                                                                                            |       |

| Question  | Answer                                                                                                    | Marks |
|-----------|----------------------------------------------------------------------------------------------------|-------|
| 2(c)(ii)  | 1 mark per point:                                                                                                    | 4     |
|           | <ul> <li>One function call of CalculateValue () for each player</li> <li>sending the player's hand as parameter</li> <li>Comparing return values and outputting the player with the highest score in an appropriate message</li> <li> or if there was a draw in appropriate message</li> </ul>                                                                 |       |
|           | Example program code:                                                                                                    |       |
|           | Python                                                                                                    |       |
|           | <pre>Player1score = CalculateValue(Player1) Player2score = CalculateValue(Player2) if Player1score &gt; Player2score:     print("Player 1 wins") elif Player1score &lt; Player2score:     print("Player 2 wins") else:     print("It's a draw")</pre>                                                                                                    |       |
|           | Java                                                                                                    |       |
|           | <pre>Integer Player1score = CalculateValue(Player1); Integer Player2score = CalculateValue(Player2); if(Player1score &gt; Player2score) {    System.out.println("Player 1 wins"); }else if(Player2score &gt; Player1score) {    System.out.println("Player2 wins"); } else {    System.out.println("It's a draw"); }</pre>                                     |       |
|           | VB.NET                                                                                                    |       |
|           | <pre>Dim Player1score As Integer Dim Player2score As Integer Player1score = CalculateValue(Player1) Player2score = CalculateValue(Player2) If Player1score &gt; Player2score Then    Console.WriteLine("Player 1 wins") ElseIf Player1score &lt; Player2score Then    Console.WriteLine("Player 2 wins") Else    Console.WriteLine("It's a draw") End If</pre> |       |
| 2(c)(iii) | Output showing player 2 wins, for example:                                                                                                    | 1     |
|           | Player2 wins                                                                                                    |       |

© UCLES 2022 Page 15 of 23

| Question | Answer                                                                                                    | Marks |
|----------|----------------------------------------------------------------------------------------------------|-------|
| 3(a)     | 1 mark per point:                                                                                                    | 3     |
|          | <ul> <li>Declaring (global) 2D array ArrayNodes</li> <li>looping through all 20 × 3 elements of array</li> <li> storing -1 in each element</li> </ul>                       |       |
|          | Example program code:                                                                                                    |       |
|          | Java                                                                                                    |       |
|          | <pre>public static Integer[][] ArrayNodes = new Integer[20][3]; for(Integer X = 0; X&lt;20; X++) {    for(Integer Y = 0; Y&lt;3; Y++) {      ArrayNodes[X][Y] = -1 }}</pre> |       |
|          | Python                                                                                                    |       |
|          | <pre>ArrayNodes = [] for x in range(0, 20):    ArrayNodes.append([-1, -1, -1])</pre>                                                                                        |       |
|          | VB.NET                                                                                                    |       |
|          | <pre>Dim ArrayNodes(19, 2) As Integer Sub main()   For X = 0 To 19     For Y = 0 To 2         ArrayNodes(X, Y) = -1     Next   Next End Sub</pre>                           |       |

| Question | Answer                                                                                                    | Marks |
|----------|----------------------------------------------------------------------------------------------------|-------|
| 3(b)     | 1 mark per point:                                                                                                    | 2     |
|          | <ul> <li>initialising each of the first 6 array elements correctly</li> <li>declaring and initialising FreeNode to 6 and RootPointer to 0</li> </ul>     |       |
|          | Example program code:                                                                                                    |       |
|          | Python                                                                                                    |       |
|          | ArrayNodes = [[1,20,5],[2,15,-1],[-1,3,3],[-1,9,4],[-1,10,-1],[-1,58,-1]] FreeNodes = 6 RootPointer = 0                                                  |       |
|          | Java                                                                                                    |       |
|          | ArrayNodes[0][0] = 1;<br>ArrayNodes[0][1] = 20;<br>ArrayNodes[0][2] = 5;                                                                                 |       |
|          | ArrayNodes[1][0] = 2;<br>ArrayNodes[1][1] = 15;<br>ArrayNodes[1][2] = -1;                                                                                |       |
|          | ArrayNodes[2][0] = -1;<br>ArrayNodes[2][1] = 3;<br>ArrayNodes[2][2] = 3;                                                                                 |       |
|          | ArrayNodes[3][0] = -1;<br>ArrayNodes[3][1] = 9;<br>ArrayNodes[3][2] = 4;                                                                                 |       |
|          | ArrayNodes[4][0] = -1;<br>ArrayNodes[4][1] = 10;<br>ArrayNodes[4][2] = -1;<br>ArrayNodes[5][0] = -1;<br>ArrayNodes[5][1] = 58;<br>ArrayNodes[5][2] = -1; |       |
|          | <pre>Integer FreeNode = 6; Integer RootPointer = 0;</pre>                                                                                                |       |

| Question | Answer                                                                                                    | Marks |
|----------|----------------------------------------------------------------------------------------------------|-------|
| 3(b)     | VB.NET  ArrayNodes(0, 0) = 1  ArrayNodes(0, 1) = 20  ArrayNodes(1, 0) = 2  ArrayNodes(1, 1) = 15  ArrayNodes(1, 2) = -1  ArrayNodes(2, 0) = -1  ArrayNodes(2, 1) = 3  ArrayNodes(2, 2) = 3  ArrayNodes(3, 0) = -1  ArrayNodes(3, 1) = 9  ArrayNodes(3, 2) = 4  ArrayNodes(4, 0) = -1  ArrayNodes(4, 0) = -1  ArrayNodes(4, 2) = -1  ArrayNodes(5, 0) = -1  ArrayNodes(5, 0) = -1  ArrayNodes(5, 0) = -1  ArrayNodes(5, 1) = 58  ArrayNodes(5, 2) = -1 | Marks |
|          | Dim FreeNode As Integer = 6 Dim RootPointer As Integer = 0                                                                                                    |       |

| Question | Answer                                                                                                    | Marks |
|----------|----------------------------------------------------------------------------------------------------|-------|
| 3(c)     | 1 mark for each completed statement (4) 1 mark for remainder of function correct                                                                                                    | 5     |
|          | <pre>Pseudocode: FUNCTION SearchValue(BYVAL Root : INTEGER, ValueToFind : INTEGER)</pre>                                                                                                    |       |
|          | <pre>IF Root = -1 THEN    RETURN -1 ELSE    IF ArrayNodes[Root,1] = ValueToFind THEN         RETURN Root ELSE         IF ArrayNodes[Root, 1] = -1 THEN             RETURN -1         ENDIF ENDIF ENDIF IF ArrayNodes[Root,1] &gt; ValueToFind THEN         RETURN SearchValue(ArrayNodes[Root,0], ValueToFind) ENDIF  IF ArrayNodes[Root,1] &lt; ValueToFind THEN    RETURN SearchValue(ArrayNodes[Root,2], ValueToFind) ENDIF</pre>                   |       |
|          | ENDFUNCTION                                                                                                    |       |
|          | Example program code:                                                                                                    |       |
|          | Python                                                                                                    |       |
|          | <pre>def SearchValue(Root, ValueToFind):     global ArrayNodes     if Root == -1:         return -1     elif ArrayNodes[Root][1] == ValueToFind:         return Root     elif ArrayNodes[Root][1] == -1:         return -1     if(ArrayNodes[Root][1] &gt; ValueToFind):         return SearchValue(ArrayNodes[Root][0], ValueToFind)     if(ArrayNodes[Root][1] &lt; ValueToFind):         return SearchValue(ArrayNodes[Root][2], ValueToFind)</pre> |       |

| Question | Answer                                                                                                    | Marks |
|----------|----------------------------------------------------------------------------------------------------|-------|
| 3(c)     | <pre>Java public static Integer SearchValue(Integer Root, Integer ValueToFind) {    if (Root == -1) {       return -1;    }else if (ArrayNodes[Root][1] == ValueToFind) {;       return Root;    }else if (ArrayNodes[Root][1] == -1) {       return -1;    }    if (ArrayNodes[Root][1] &gt; ValueToFind) {       return (SearchValue (ArrayNodes[Root][0],    ValueToFind));    }    if (ArrayNodes[Root][1] &lt; ValueToFind) {       return (SearchValue (ArrayNodes[Root][2],    ValueToFind));    }    return -1; }</pre> |       |
|          | <pre>VB.NET Function SearchValue(ByVal Root, ByVal ValueToFind)  If ArrayNodes(Root, 1) = ValueToFind Then    Return Root ElseIf ArrayNodes(Root, 1) = -1 Then    Return -1 End If If ArrayNodes(Root, 1) &gt; ValueToFind Then    Return SearchValue(ArrayNodes(Root, 0), ValueToFind) End If If ArrayNodes(Root, 1) &lt; ValueToFind Then    Return SearchValue(ArrayNodes(Root, 2), ValueToFind) End If Return -1 End Function</pre>                                                                                         |       |

| Question | Answer                                                                                                    | Marks |
|----------|----------------------------------------------------------------------------------------------------|-------|
| 3(d)     | <ul> <li>1 mark per point (Max 7):</li> <li>(procedure) header (and end where appropriate) with one parameter (root node or index of root node) and at least one recursive call</li> <li>checking if left node is -1</li> <li> if not recursive call with parameter as ArrayNodes [RootNode [0]]</li> <li>checking if right node is -1</li> <li> if not recursive call with parameter as ArrayNodes [RootNode [2]]</li> <li>outputting the element at the parameter RootNode []</li> <li>all 3 in the correct order</li> </ul>          | 7     |
|          | Example program code:                                                                                                    |       |
|          | <pre>Python def PostOrder(RootNode):     if RootNode[0] != -1:         PostOrder(ArrayNodes[RootNode[0]])     if RootNode[2] != -1:         PostOrder(ArrayNodes[RootNode[2]])     print(str(RootNode[1]))</pre>                                                                                                    |       |
|          | <pre>Java public static void PostOrder(Integer[] RootNode) {     if(RootNode[0] != -1) {         PostOrder(ArrayNodes[RootNode[0]]);     }     if(RootNode[2] != -1) {         PostOrder(ArrayNodes[RootNode[2]]);     }         System.out.println(RootNode[1]); }</pre>                                                                                                    |       |
|          | <pre>VB.NET Sub PostOrder(RootNode() As Integer)     Dim TempArray(2) As Integer     If RootNode(0) &lt;&gt; -1 Then         TempArray(0) = ArrayNodes(RootNode(0), 0)         TempArray(1) = ArrayNodes(RootNode(0), 1)         TempArray(2) = ArrayNodes(RootNode(0), 2)         PostOrder(TempArray) End If If RootNode(2) &lt;&gt; -1 Then         TempArray(0) = ArrayNodes(RootNode(2), 0)         TempArray(1) = ArrayNodes(RootNode(2), 1)         TempArray(2) = ArrayNodes(RootNode(2), 2)         PostOrder(TempArray)</pre> |       |
|          | End If Console.WriteLine(RootNode(1)) End Sub                                                                                                    |       |

| Question | Answer                                                                                                    | Marks |
|----------|----------------------------------------------------------------------------------------------------|-------|
| 3(e)(i)  | 1 mark per point:                                                                                                    | 3     |
|          | <ul> <li>calling SearchValue() with 15 and rootPointer as a parameter</li> <li> if return value &gt; -1 output returned index and if return value = -1 output not found Both as appropriate messages</li> <li>Calling PostOrder() with ArrayNodes[RootPointer] as a parameter</li> </ul>                                                                                                    |       |
|          | Example program code:                                                                                                    |       |
|          | <pre>Python ReturnValue = SearchValue(RootPointer, 15) if ReturnValue == -1:     print("Not found") else:     print("Found at " + str(ReturnValue)) PostOrder(ArrayNodes[RootPointer])</pre>                                                                                                    |       |
|          | <pre>Java Integer ReturnValue = SearchValue(RootPointer, 15); if(ReturnValue == -1) {     System.out.println("Not found"); } else {     System.out.println("Found at " + ReturnValue); } PostOrder(ArrayNodes[RootPointer]);</pre>                                                                                                    |       |
|          | <pre>VB.NET Dim returnvalue As Integer = SearchValue(RootPointer, 15) If returnvalue = -1 Then         Console.WriteLine("Not found") Else         Console.WriteLine("Found at " &amp; returnvalue) End If Console.WriteLine("Post order") Dim TempArray(2) As Integer TempArray(0) = ArrayNodes(RootPointer, 0) TempArray(1) = ArrayNodes(RootPointer, 1) TempArray(2) = ArrayNodes(RootPointer, 2) PostOrder(TempArray)</pre> |       |

| Question | Answer                                        | Marks |
|----------|-----------------------------------------------|-------|
| 3(e)(ii) | Screenshot with result as shown, for example: | 1     |
|          | Found at 1 10 9 3 15 58                       |       |